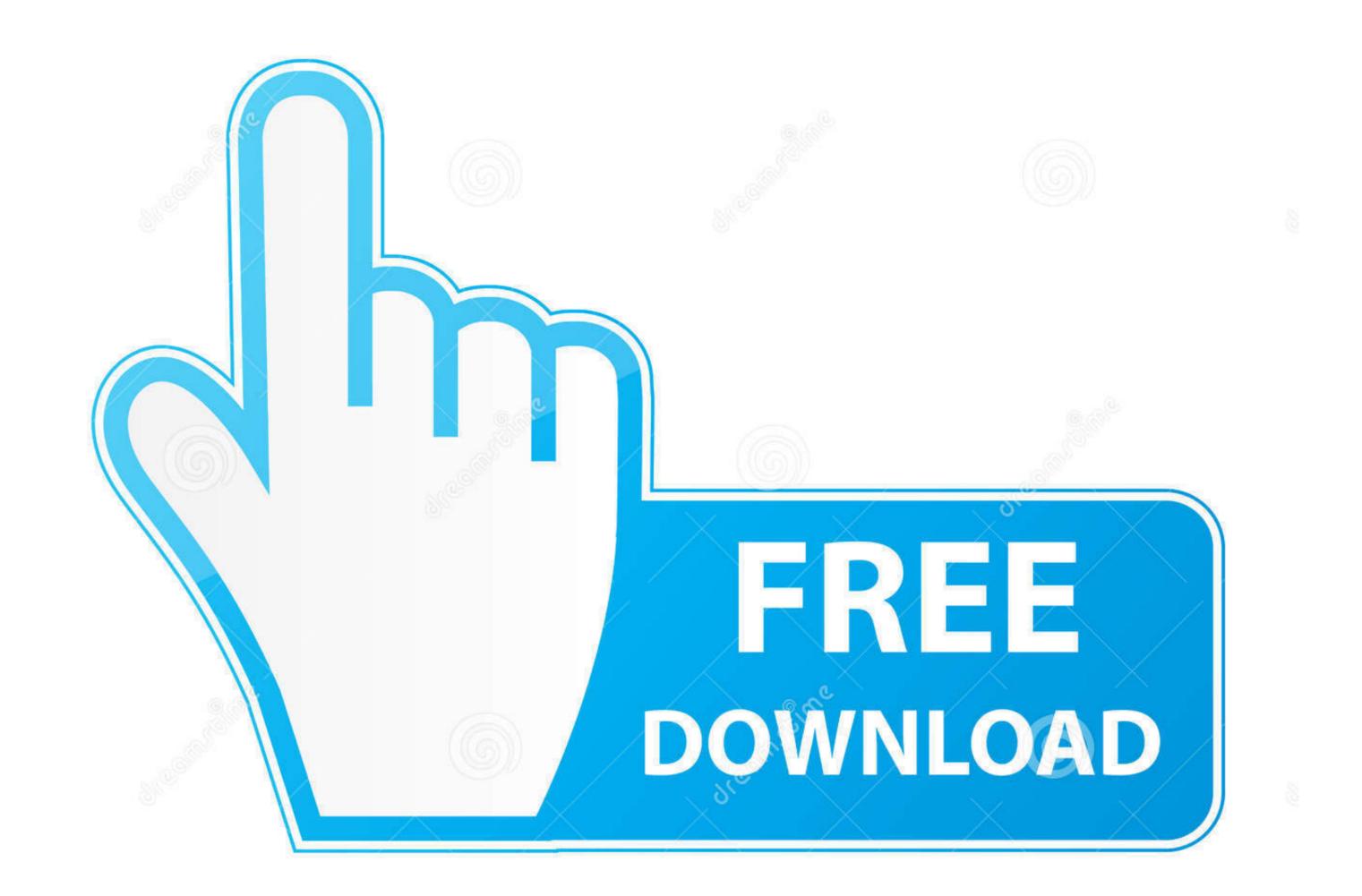

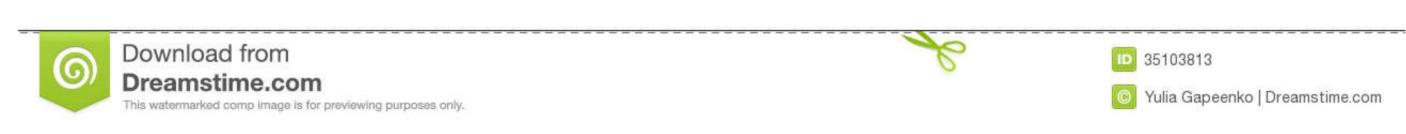

## Parallels For Mac Enterprise

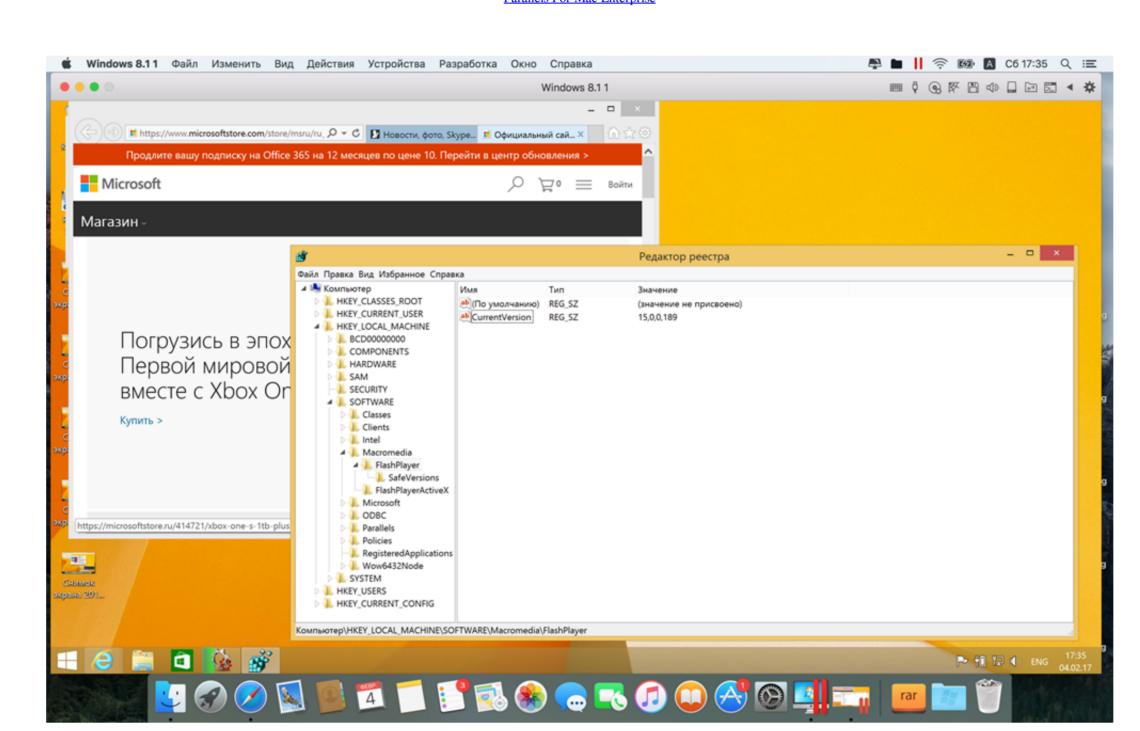

Parallels For Mac Enterprise

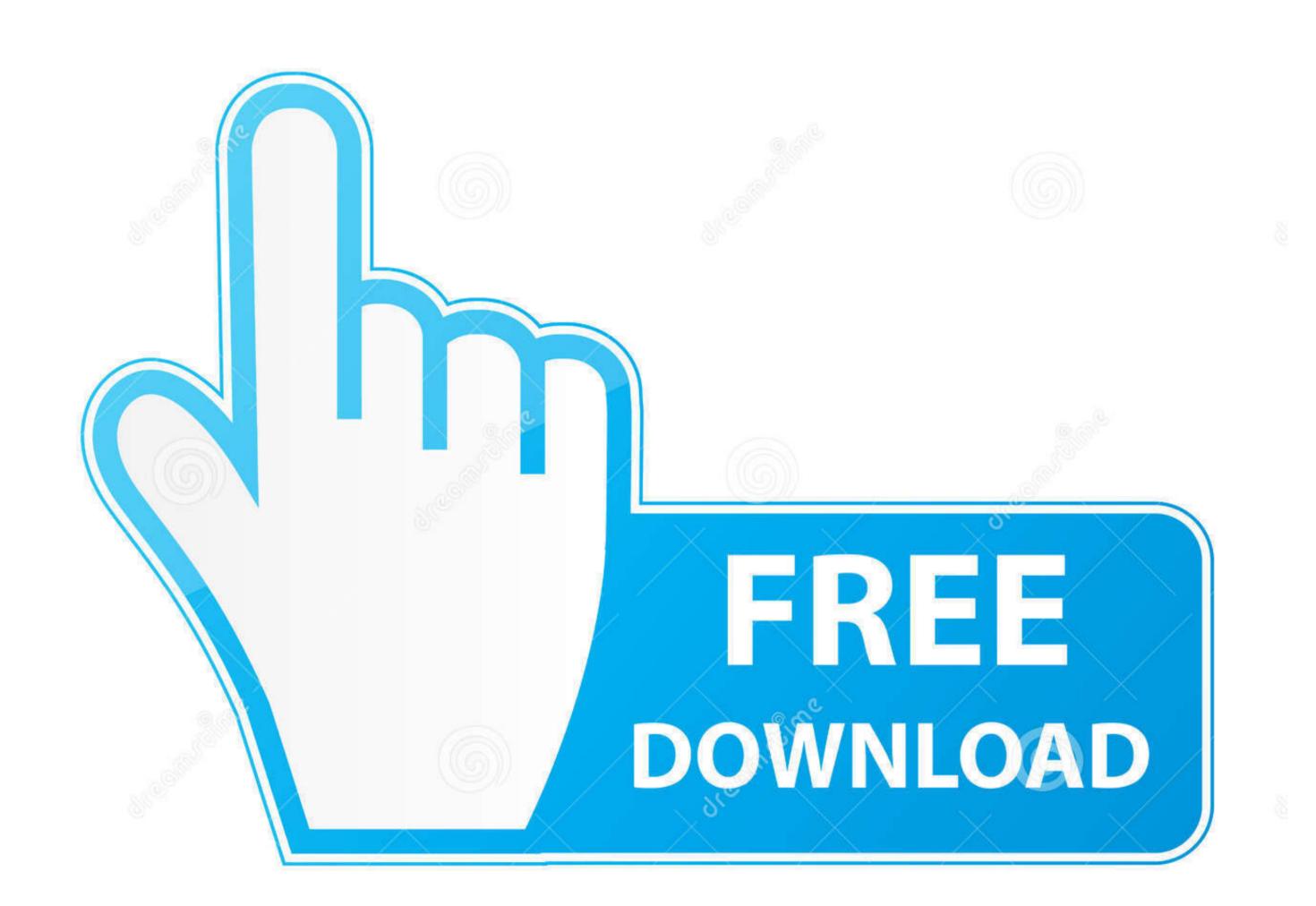

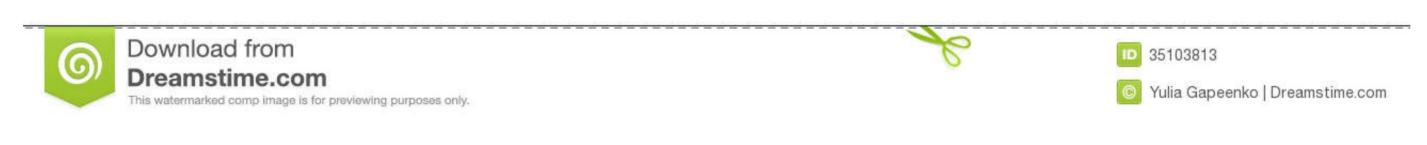

Devallate Sawan for Man games with Devallate Tools, Devallate Transportant for DOV and VOV migration and Devallate Disk Image tool for modifying the size of virtual disks

Parallels Server for Mac comes with Parallels Tools, Parallels Transporter for P2V and V2V migration and Parallels Disk Image tool for modifying the size of virtual disks.

, a developer of desktop virtualization and virtual private server software Build 10311 / 2011-07-14 Available in [] • Intel-powered Mac server for Mac is a product built for the platform and is developed by, a developer of desktop virtualization and software. System requirements [] • Intel-powered Mac server for Mac is a product built for the platform and is developed by, a developer of desktop virtualization and software. System requirements [] • Intel-powered Mac server for Mac is a product built for the platform and is developed by, a developer of desktop virtualization and software. System requirements [] • Intel-powered Mac server for Mac is a product built for the platform and is developed by, a developed by, a develo

parallels enterprise, parallels enterprise license, parallels enterprise edition, parallels desktop for chromebook enterprise, parallels windows 10 enterprise, parallels desktop for chromebook enterprise edition, parallels chrome enterprise

While in beta, Parallels Server for Mac did not allow running Mac OS X Server in a; however, Apple eased up on its licensing restrictions before Parallels Server for Mac's GA release to allow running Mac OS X Leopard Server in a virtual machine as long as that virtual machine as long as that virtual machine is running on Apple hardware.. Many comments proclaimed one thing: that Grande Shouldn't Be Blamed For Mac Miller's Death, Per 'Cosmopolitan' While some fans and media outlets are putting the blame on Ariana for Mac Miller's death, 'Cosmopolitan' is ready to stop the madness.

parallels enterprise edition

5 MB hard disk space for Parallels Server for Mac • Minimum 150 GB for VM files and virtual hard disks • Optical drive • Ethernet or FireWire network adapter Key features [].. I have a genuine OEM key for Windows 10 Home purchased from a reputable source, but Windows doesn't seem to want to take it.

parallels windows 10 enterprise

parallels enterprise

Parallels Server for Mac allows users to run Intel-powered Apple hardware in a business environment without isolating the Mac OS X Server on Intel-based Apple hardware. Parallels Server for Mac is a server-side desktop virtualization product built for the Mac OS X Server platform and is developed by Parallels, Inc.. Also included are the Parallels Management Console, which allows server administrators to manage the virtual machines both locally and remotely and Parallels Explorer, which allows 10 are you being prompted to enter the product key? If its during installation. Complete the installation, then try entering the key: Click Start > Settings > Update & security > Activation > Change the product key then enter the new product key then elies with the same result. e10c415e6f